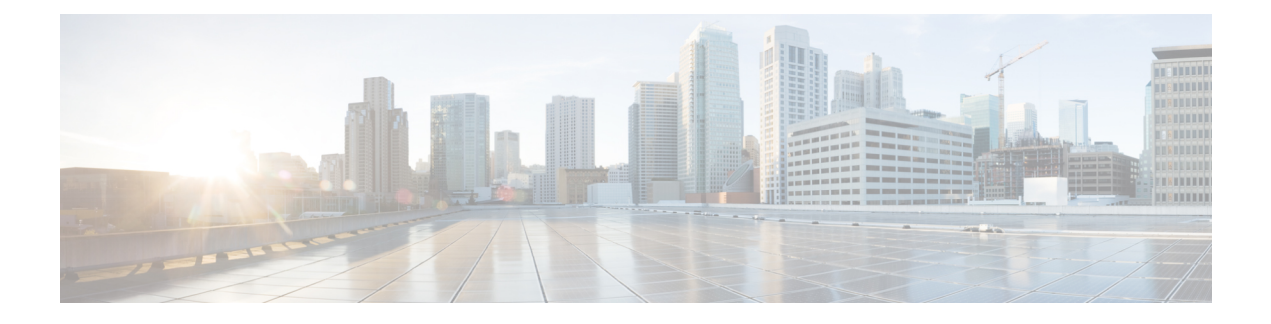

## **New and Changed Information**

This chapter provides an overview of the significant changes made for this release.

• New and Changed [Information,](#page-0-0) page 1

## <span id="page-0-0"></span>**New and Changed Information**

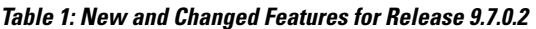

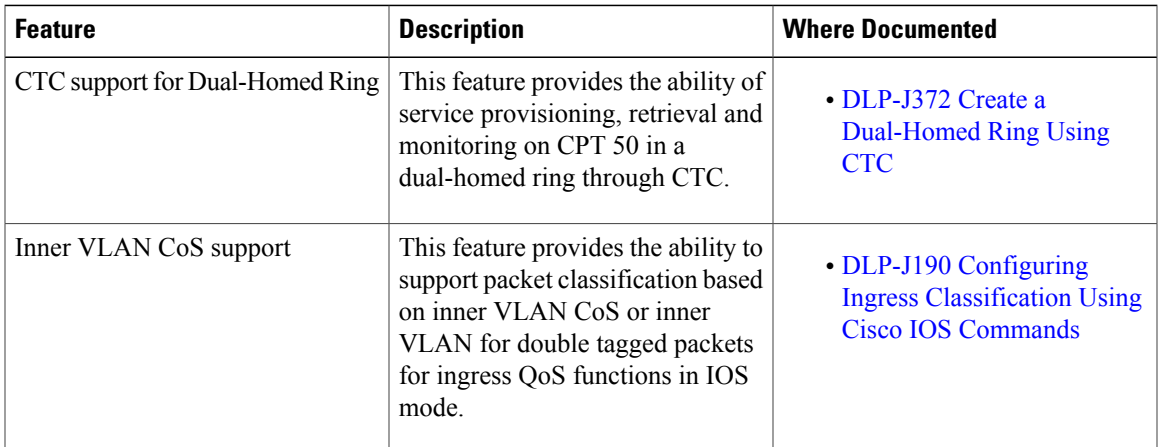

 $\mathbf I$ 

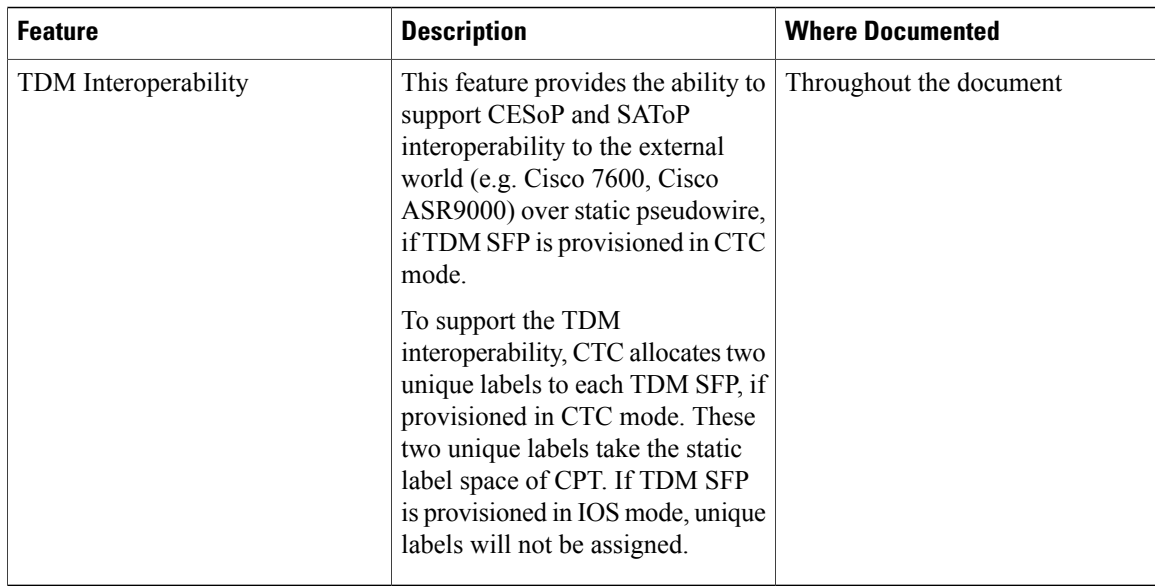